# Motion Simulation and Mechanism Design with SOLIDWORKS° Motion 2018

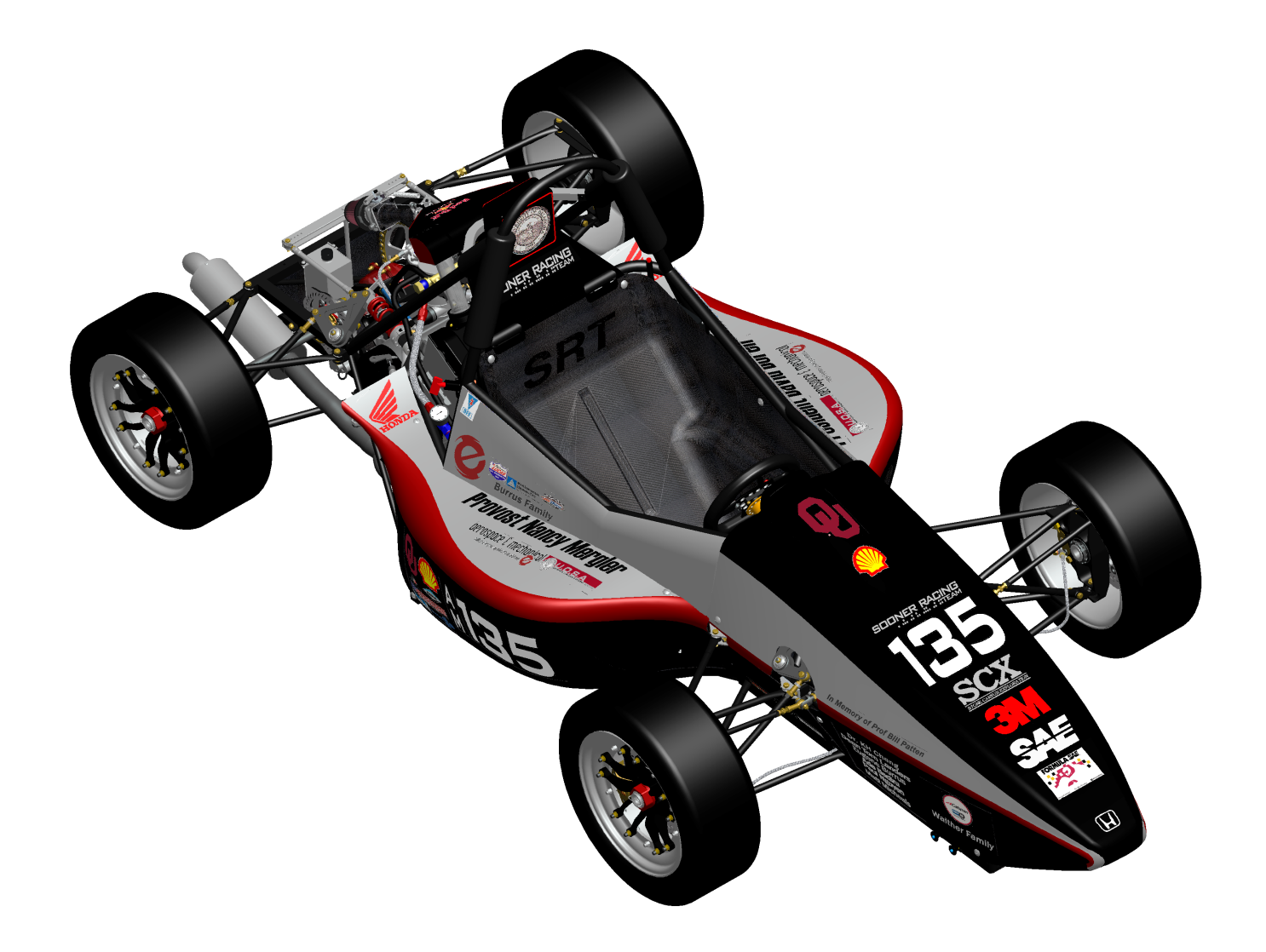

Kuang-Hua Chang Ph.D.

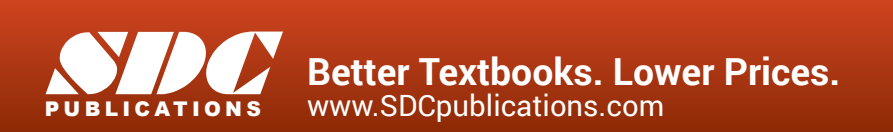

# Visit the following websites to learn more about this book:

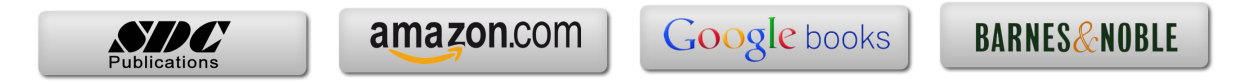

#### **Table of Contents**

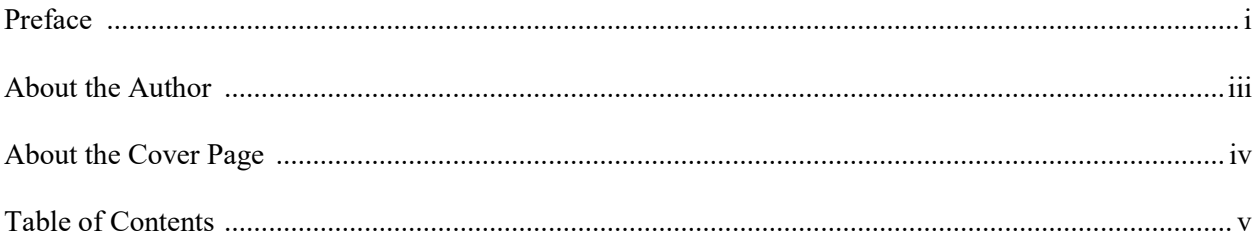

#### **Lesson 1: Introduction to SOLIDWORKS Motion**

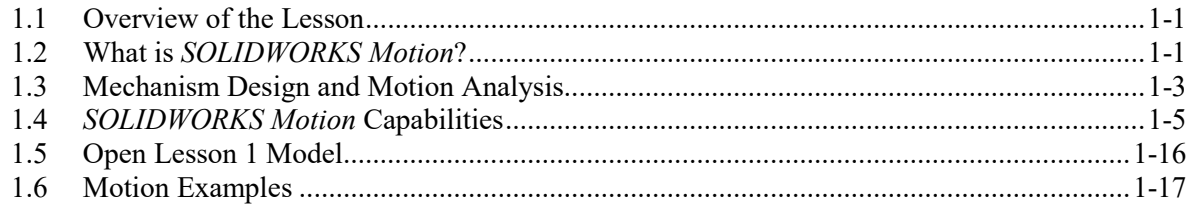

# Lesson 2: Animations and Basic Motion-A Single Piston Engine Example

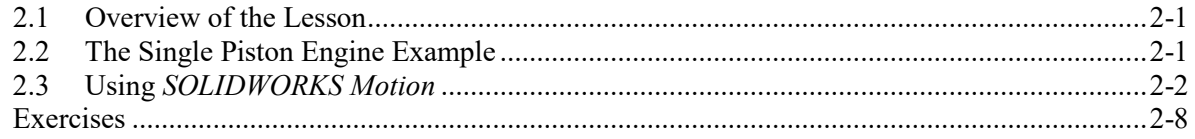

# **Lesson 3: A Ball Throwing Example**

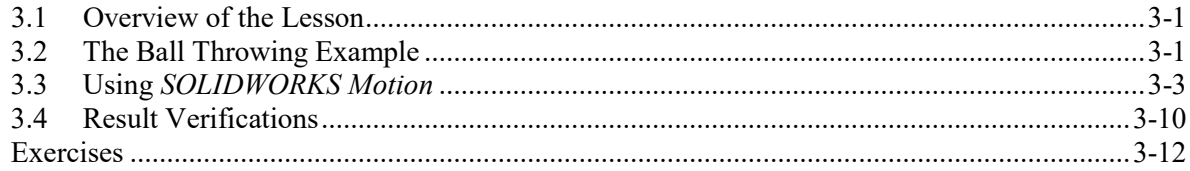

#### **Lesson 4: A Simple Pendulum**

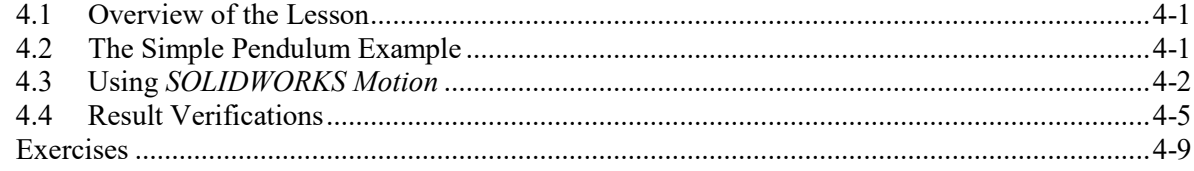

#### **Lesson 5: A Spring Mass System**

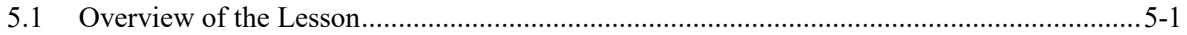

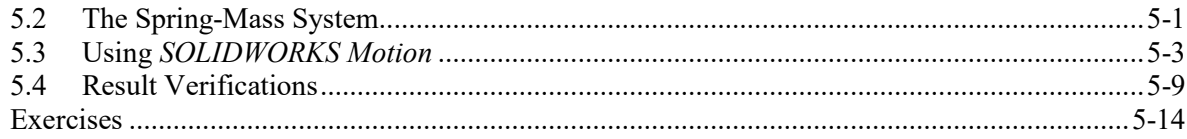

#### **Lesson 6: A Slider-Crank Mechanism**

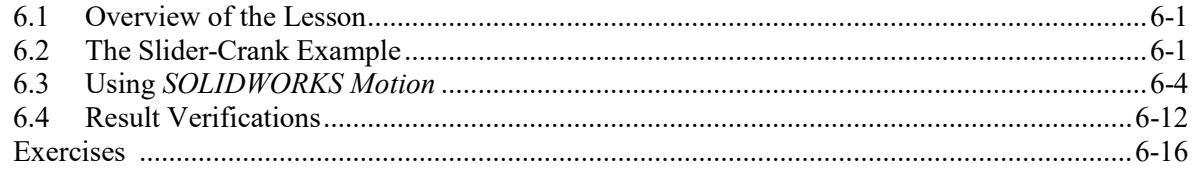

#### Lesson 7: A Rail Carriage Example

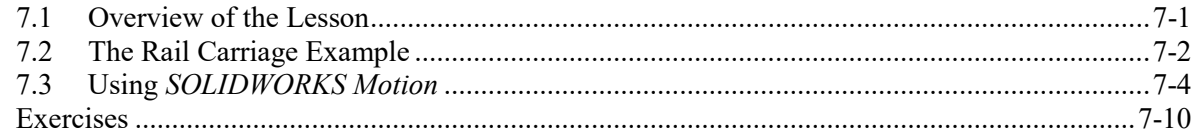

#### **Lesson 8: A Compound Spur Gear Train**

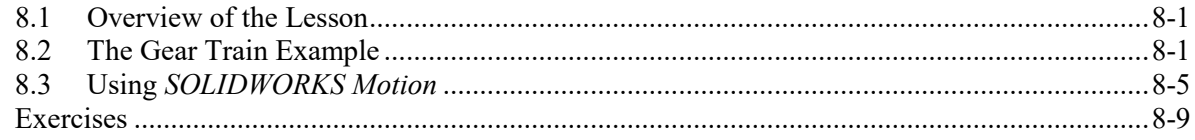

# **Lesson 9: Cam and Follower**

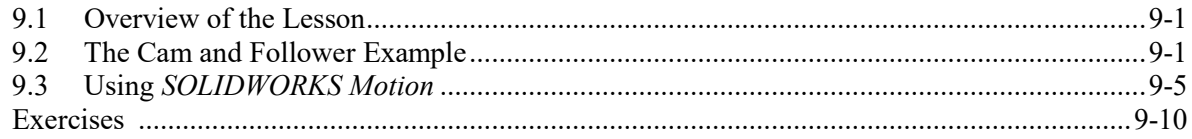

#### Lesson 10: Kinematic Analysis of a Racecar Suspension

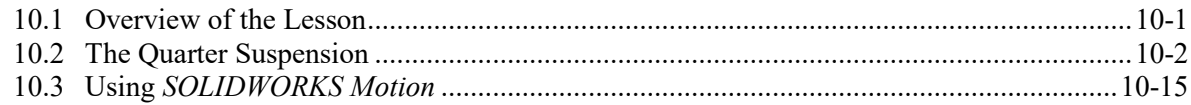

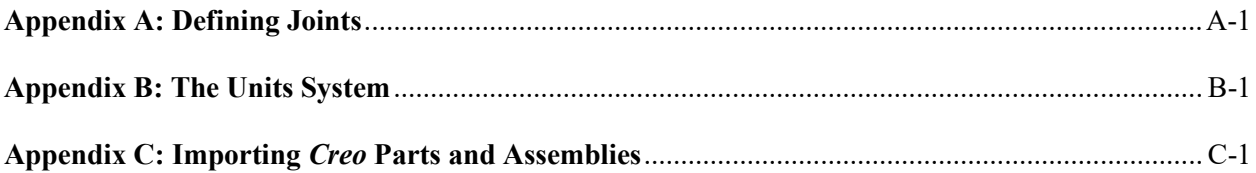